## WWII Online Keymapper

## **General**

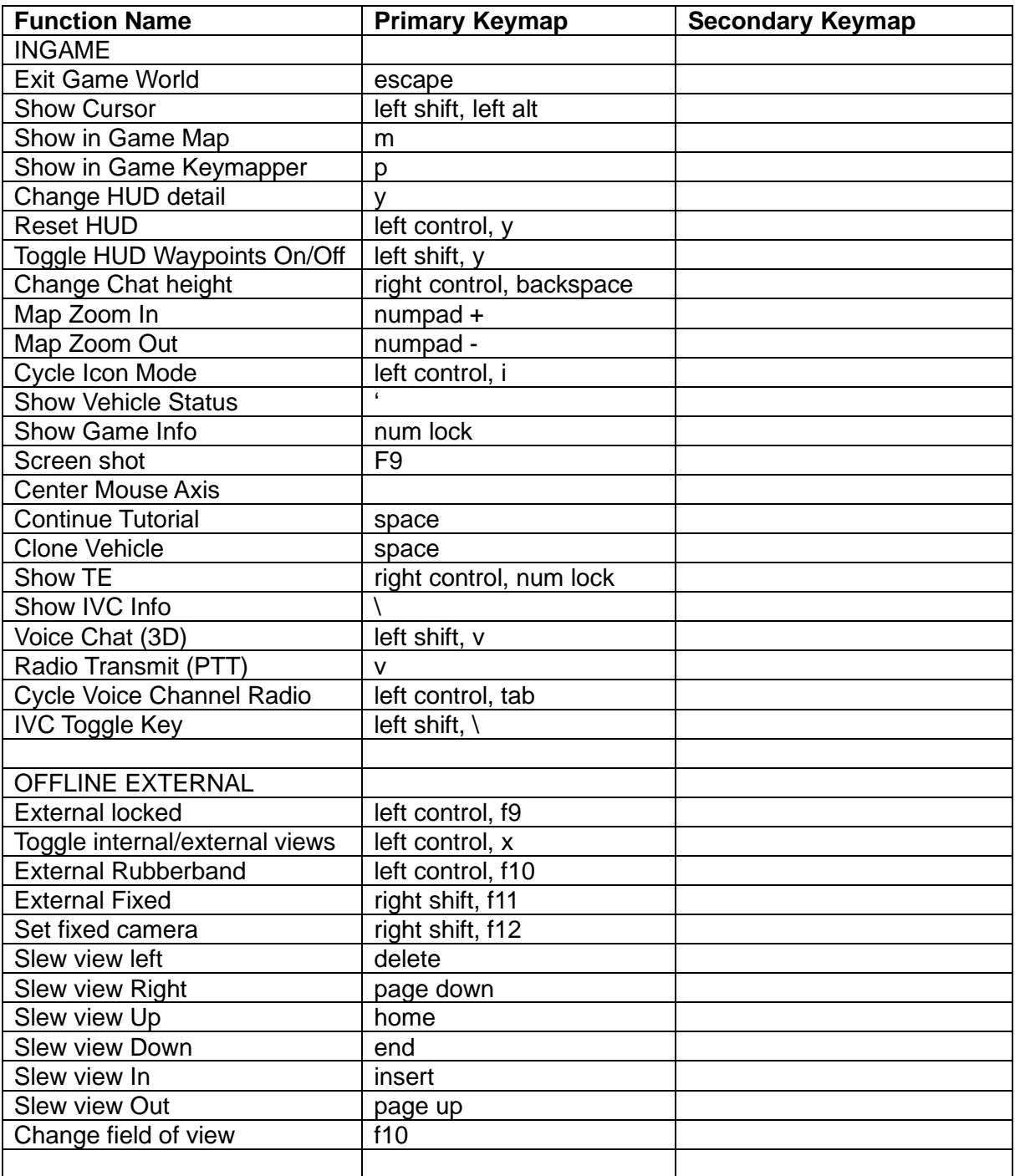